7. Смирнов І.Г., Олійник Я.Б. Міжнародна логістика: Навч. посіб. К.: Обрії, 2011. 546 с.

8. Степанів О. Сучасний Львів. Краків-Львів: Українське видавництво,1943. 170 с.

9. Bienczyk-Missala A. Od Miedzymorza do Trojmorza – meandry polityki zagranicznej Polski w Europie Srodkowej. Stosunki Miedzynarodowe – International Relations. nr 1 (t.54). Warszawa, 2018. S. 62-78.

10. Cieplucha P. Prometeizm i concepcja Medzymorza w praktyce polityczno-prawnej oraz dyplomacji II RP. Studia prawno-ekonomiczne. t. XCIII. Warszawa, 2014. S.39-55.

11. Medzymorze//https://wikipedia.org.wiki

12. Smyrnov I.G., Lyubitseva O.O. O.Stepaniv`s contribution to the development of transport geography and geologistics in Ukraine in connection with its participation in EU transport and logistics projects. Achivements of Ukraine and the EU in ecology, biology, chemistry, geography and agricultural sciences: Collective monography. Vol.3. Riga, Latvia: "Baltija Publishing", 2021. P.221-239.

13. Voytyuk O. Koncepcja Miedzymorza we wspolczesnej mysli politycznej Ukrainy. EUROPA ORIENTALIS. Studia z Dziejow Europy Wschodniej i Panstw Baltyckich. №10. Warszawa, 2019. S. 82-95.

14. Trans-Europian Transport Network (TEN-T)/ https://transport.ec.europa.eu

## **СТВОРЕННЯ МОБІЛЬНИХ ДОДАТКІВ ДЛЯ УРОКІВ ГЕОГРАФІЇ ЗА ДОПОМОГОЮ AppsGeyser**

## *Шкурат А.С., Корнус О.Г.*

Сумський державний педагогічний університет імені А. С. Макаренка

В останні роки використання інформаційно-комунікаційних технологій на уроках географії займає значне місце. Це стало джерелом додаткової географічної інформації і процесом формування пізнавальних інтересів здобувачів освіти. Головна перевага цифрових технологій як засобу навчання полягає в тому, що вони дають велику та різноманітну інформацію, а саме демонструють за короткий час процеси, які в реальних умовах проходять упродовж місяців, років і навіть століть, дають можливості відвідати різні куточки земної кулі у віртуальному режимі тощо. А новітні інформаційні технології та пристрої, зокрема смартфони все більше використовуються вчителями географії на різних типах уроків.

Розвиток цифрових технологій та можливостей мобільних пристроїв збільшує кількість різноманітних мобільних застосунків, які вчитель географії може активно використовувати на уроках географії. Це, в свою чергу, сприятиме більшій зацікавленості молоді географією, як навчальною дисципліною. Крім того, творчий вчитель географії може самостійно створювати такі додатки і застосовувати їх на своїх уроках.

28

*Метою даної статті* є розгляд особливостей створення мобільних додатків для уроків географії за допомогою програми AppsGeyser.

Сервісів для створення додатків існує досить багато, але одним із зручних та безкоштовних є – AppsGeyser для Android. Сайт AppsGeyser.com є англомовним, але за допомогою автоматичного перекладача легко перекладається на будь-яку мову. Більшість додатків можна створити за декілька хвилин. Він також містить досить багато шаблонів різних типів додатків. Більшість шаблонів підходять лише для початкової школи, натомість для старших класів вибір є досить невеликим. Особливістю сайту AppsGeyser.com є його безкоштовність та відсутність реклами. Крім того, є можливість монетизації додатків, але дохід ділиться 50/50. Саме за рахунок цієї частини доходів додаток зберігає свою безкоштовність. За допомогою наведеного нижче QR-code (рис. 1) ви можете одразу перейти на сайт та створити свій власний додаток.

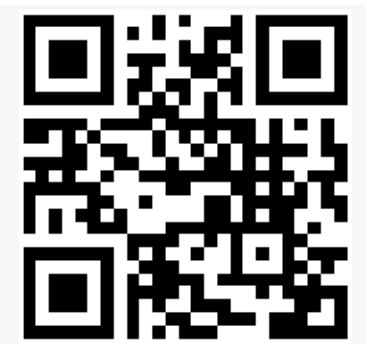

**Рис. 1. Перехід на сайт AppsGeyser.com**

Нами пропонуються власноруч розроблені додатки на сервісі AppsGeyser, які вчителі можуть використовувати на уроках географії для учнів 7 класу у курсі «Географія материків і океанів».

Мобільний додаток *«Питання для самоконтролю з теми материки та океани».* За допомогою цього додатку можна самостійно та якісно підготуватися до контрольної роботи, або ж перевірити свої знання. Вчитель географії може застосовувати його для актуалізації опорних знань учнів чи для підбиття підсумків уроку. Додатком можна поділитися з іншими посиланням, чи QR-кодом. Він доступний на ноутбуці, комп"ютері, смартфоні та планшеті. При завантаженні додатку у рандомному порядку з"являються запитання різного типу, на які потрібно дати відповідь (рис. 2).

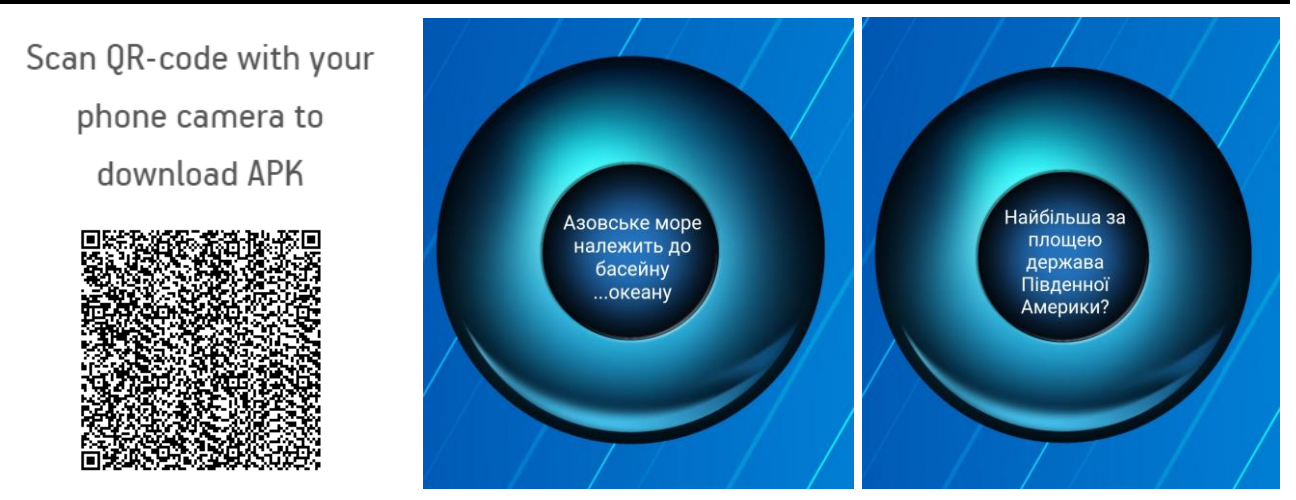

**Рис. 2. Загальний вигляд додатку** *«Питання для самоконтролю з теми материки та океани»*

Наступний додаток, який рекомендуємо застосовувати для розвитку уваги та швидкого запам"ятовування назв таких географічних об"єктів, як річки, озера, гори – *«Знайди географічну назву»* Завантажити додаток можна за посиланням чи QR-кодом. Він також доступний для використання на комп"ютері, ноутбуці, смартфоні та планшеті (рис. 3).

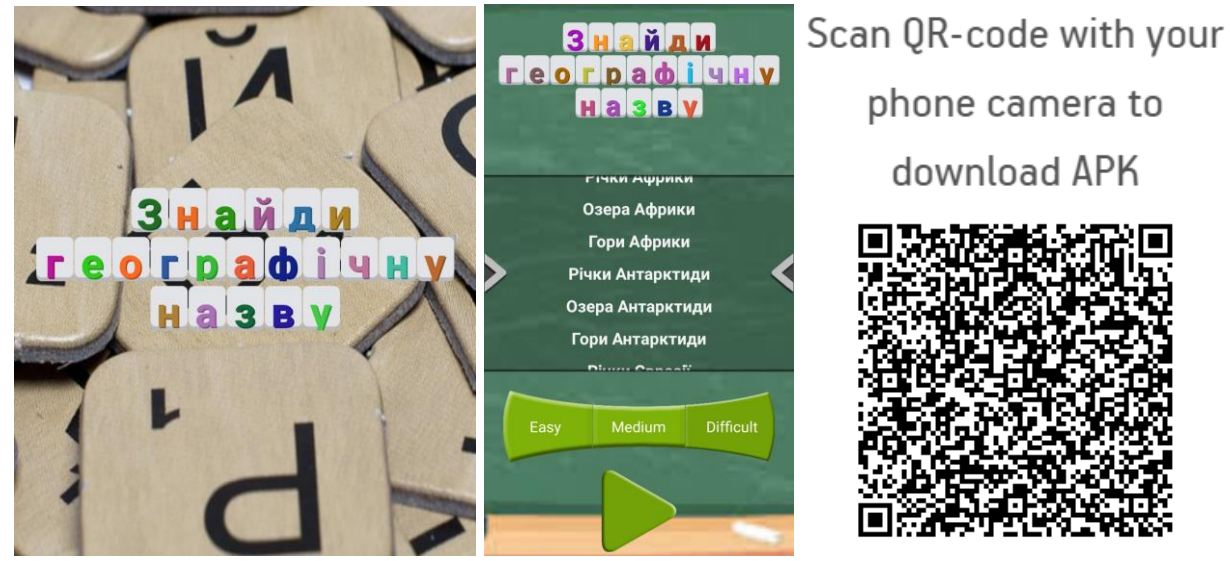

**Рис. 3. Загальний вигляд додатку «Знайди географічну назву»**

Цей додаток краще застосовувати під час підготовки домашньої роботи. Під час запуску гри вмикається секундомір, а учням потрібно по горизонталі, вертикалі чи діагоналі знайти географічну назву. Під час уроку варто мати на увазі, що робота з додатком як може зайняти багато часу. Учні можуть досить добре знати всі географічні назви, які представлені в даному додатку, але через свою неуважність занадто довго віднаходити їх у матриці відповідей (рис. 4).

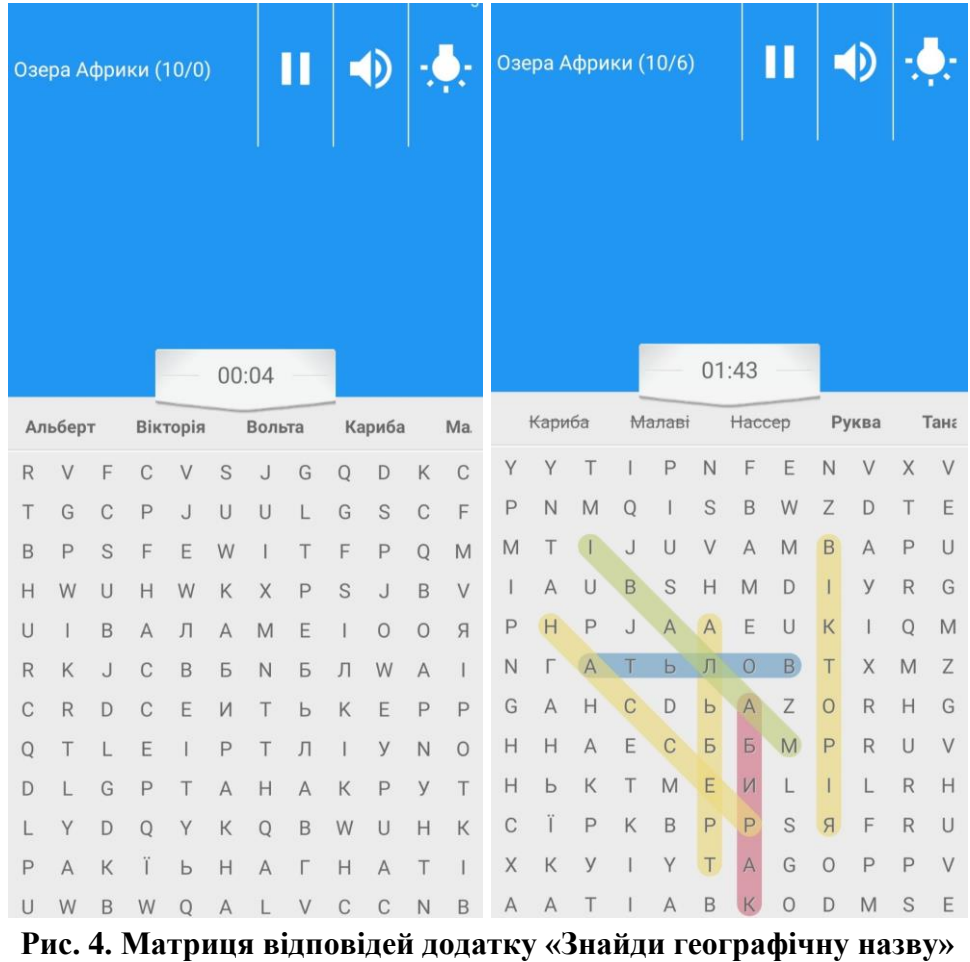

Для перевірки знань учнів під час вивчення материків пропонуємо використовувати додаток «*Географічна вікторина з теми материки***»**. В ньому містяться дві категорії: «Тестові завдання» та « Правда чи помилка» (рис. 5

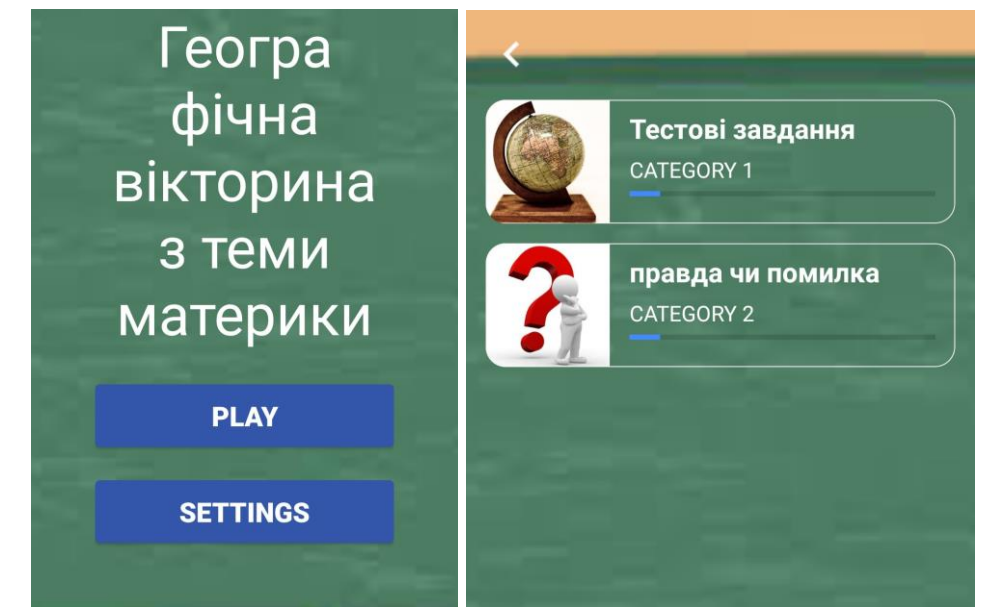

**Рис. 5. Загальний вигляд додатку «Географічна вікторина з теми материки»**

В кожній з категорій міститься по 20 запитань, кожне з яких оцінюється в 0,5 бала. Таким чином учень може отримати за проходження однієї категорії 10 балів. Додаток не виводить бали самостійно, лише відмічає вірні та не вірні варіанти. Вже за допомогою скріншоту, вчитель самостійно підраховує та виставляє бали, керуючись, правильними та не правильними відповідями (рис. 6).

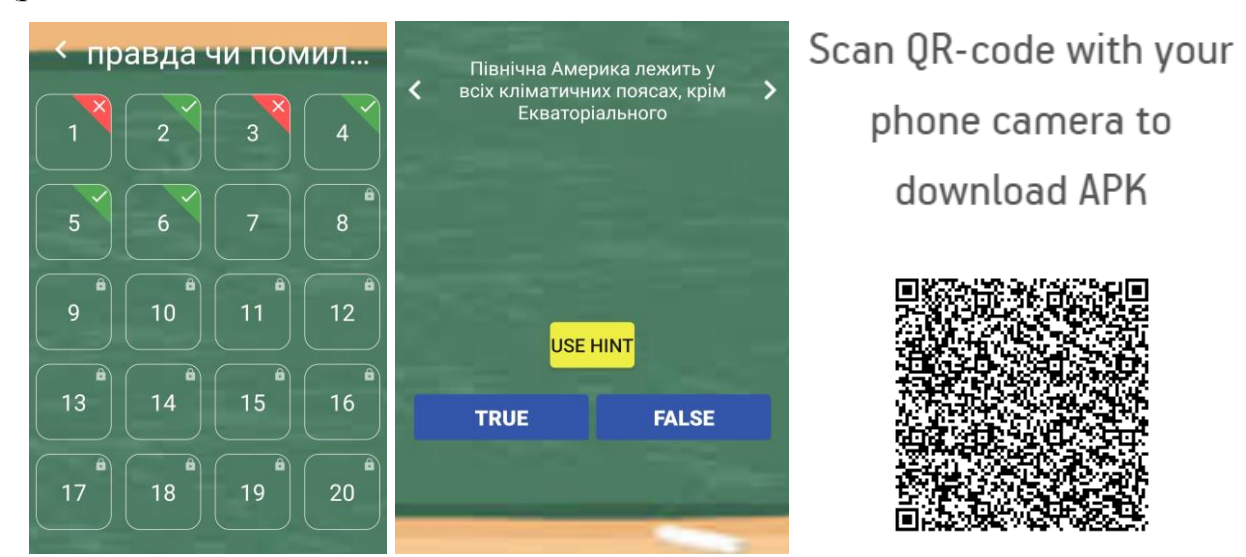

**Рис. 6. Формат відповідей у додатку «Географічна вікторина з теми материки»**

У категорії «Правда чи помилка» клавіші вибору підписані словами з англійської мови, але вони є зрозумілими та не викликають особливих труднощів. Завантажити додаток можна за посиланням чи QR-кодом.

Таким чином, використання безкоштовного сервісу AppsGeyser для Android для розробки окремих елементів уроку може стати у нагоді вчителям географії, а запропоновані додатки можуть урізноманітнити уроки географії та сприяти активізації уваги учнів, зацікавити у вивченні географії, створюватимуть атмосферу сучасного комфортного навчання.

## **ПРО ПОТЕНЦІЙНУ ПАМ'ЯТКУ ПРИРОДИ МІСЦЕВОГО ЗНАЧЕННЯ «ШПИЛІВСЬКА»**

## *Вертель В.В.*

Сумський державний педагогічний університет імені А. С. Макаренка, Громадська організація «Екологічна дія»

Природоохоронні територій Сумського району складають 8,4% від загальної площі [8]. Такий низький «показник заповідності» для